MITEL MiVB Software Version: 13.2.0.17 Fusion SIP Trunking NOVEMBER 2015

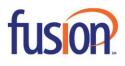

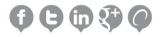

# NOTICE

The information contained in this document is believed to be accurate in all respects but is not warranted by Mitel Networks<sup>™</sup> Corporation (MITEL®). The information is subject to change without notice and should not be construed in any way as a commitment by Mitel or any of its affiliates or subsidiaries. Mitel and its affiliates and subsidiaries assume no responsibility for any errors or omissions in this document. Revisions of this document or new editions of it may be issued to incorporate such changes.

No part of this document can be reproduced or transmitted in any form or by any means - electronic or mechanical - for any purpose without written permission from Mitel Networks Corporation.

# TRADEMARKS

Mitel is a trademark of Mitel Networks Corporation.

Windows and Microsoft are trademarks of Microsoft Corporation.

Other product names mentioned in this document may be trademarks of their respective companies and are hereby acknowledged.

Mitel Technical Configuration Notes: Configure the Mitel Voice Business for use with Fusion SIP trunk November 2015, 15-4940-00412

®,<sup>™</sup> Trademark of Mitel Networks Corporation
 © Copyright 2015, Mitel Networks Corporation All rights reserved

| CONTENTS:                                      |    |
|------------------------------------------------|----|
| OVERVIEW                                       | 4  |
| INTEROP HISTORY                                |    |
| INTEROP STATUS                                 | 4  |
| SOFTWARE & HARDWARE SETUP                      | 4  |
| TESTED FEATURES                                | 5  |
| DEVICE LIMITATIONS AND KNOWN ISSUES            | 6  |
| NETWORK TYPOLOGY                               | 7  |
| CONFIGURATION NOTES                            |    |
| MiVB CONFIGURATION NOTES                       |    |
| Configuration Template                         |    |
| Network Requirements                           |    |
| Assumptions for the MiVb Programming           |    |
| Licensing and Option Selection – SIP Licensing | 9  |
| Class of Service Assignment                    | 10 |
| Network Elements                               | 11 |
| Network Element Assignment (Proxy)             |    |
| Trunk Attributes (trunk service number)        |    |
| SIP Peer Profile                               | 14 |
| SIP Peer Profile Assignment by Incoming DID    | 19 |
| ARS Digit Modification Plan                    |    |
| ARS Routes                                     |    |
| ARS Digits Dialed                              |    |
| Fax Service Profiles                           |    |
| Zone Assignment                                |    |
| MITEL BORDER GATEWAY SETUP                     | 25 |
| MiVB SETUP                                     | 25 |
| SIP TRUNKS SETUP                               |    |

# **OVERVIEW**

This document provides a reference to Mitel Authorized Solutions providers for configuring the Mitel Voice Business to connect to Fusion SIP trunk. The different devices can be configured in various configurations depending on your VoIP solution. This document covers a basic setup with required option setup.

## **INTEROP HISTORY**

| Version | Date           | Reason                                                               |
|---------|----------------|----------------------------------------------------------------------|
| 1       | November, 2015 | Initial Interop with Mitel Mitel Voice Business and Fusion SIP trunk |

# **INTEROP STATUS**

The Interop of Fusion has been given a Certification status. This service provider or trunking device will be included in the SIP CoE Reference Guide. The status Fusion achieved is:

| <b>COMPATIBLE</b> The most common certification which means Fusion has be validated by the Mitel SIP CoE team. Product support will perform the support related to the interop, but issues unique or specific be referred to the 3rd party as appropriate. |
|----------------------------------------------------------------------------------------------------|
|----------------------------------------------------------------------------------------------------|

## **SOFTWARE & HARDWARE SETUP**

This was the test setup to generate a basic SIP call between Fusion and the Mitel Voice Business.

| Manufacturer | Variant              | Software Version    |
|--------------|----------------------|---------------------|
| Mitel        | Mitel Voice Business | 13.2.0.17           |
| Mitel        | 5300 Series IP Sets  | 06.03.01.05         |
| Mitel        | 6800 Series SIP Sets | 4.0.0.1096          |
| Fusion       |                      | As of November 2015 |

# **TESTED FEATURES**

This is an overview of the features tested during the Interop test cycle and not a detailed view of the test cases. Please see the SIP Trunk Side Interoperability Test Pans (08-4940-00034) for detailed test cases.

| Feature                     | Feature Description                                                                                                    | Issues |
|-----------------------------|----------------------------------------------------------------------------------------------------|--------|
| Basic Call                  | Making and receiving a call to and from the Fusion, call holding, transferring, conferencing, busy calls, long calls durations, variable codec. |        |
| Automatic Call Distribution | Making calls to an ACD environment with RAD treatments, Interflow and Overflow call scenarios and DTMF detection.                               |        |
| NuPoint Voicemail           | Terminating calls to a NuPoint voicemail boxes and DTMF detection.                                                                              |        |
| Packetization               | Forcing the Mitel Voice Business to stream RTP packets different intervals, of 20ms and 30ms.                                                   | Δ      |
| Personal Ring Groups        | Receiving calls from Fusion to a personal ring group. Also moving calls to/from the prime member and group members.                             |        |
| Video                       | Video Calls inbound and outbound                                                                                                    | X      |
| Fax                         | T.38 and G711 Fax Calls                                                                                                    | Δ      |

Mo issues found

X Issues found, cannot recommend to use

▲ Issues found

## **DEVICE LIMITATIONS AND KNOWN ISSUES**

This is a list of problems or not supported features when Fusion is connected to the Mitel Voice Business.

| Feature                | Problem Description                                                                                                    |
|------------------------|----------------------------------------------------------------------------------------------------|
| Video                  | Video is not supported.                                                                                                    |
|                        | An issue was found during T.38 FAX calls where if a re-invite occurs due to session timer expiry during the FAX call the call will drop.                                                                               |
| T.38 FAX               | <b>Recommendation</b> : Set the session timer in the SIP peer profile to a value which will prevent the timer form expiring during a T.38 FAX call. Reference defect MN00607790 when contacting Mitel Product Support. |
| Paketization           | P-times of other than 20ms are not honored by Fusion. <b>Recommendation</b> : Use the default 20ms P-time                                                                                                    |
| Outbound Private Calls | Private outbound calls are not supported as Fusion requires the main account number<br>to be present in the "From" SIP header. Mitel removes this number when a call is<br>marked as private.                          |

## **NETWORK TOPOLOGY**

This diagram shows how the testing network is configured for reference.

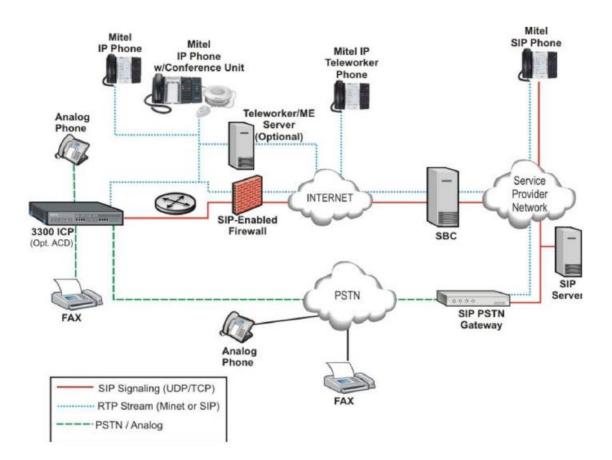

Figure 1 – Network Typology

# **CONFIGURATION NOTES**

This section is a description of how the SIP Interop was configured. These notes should give a guideline how a device can be configured in a customer environment and how the MiVb programming was configured in our test environment.

Disclaimer: Although Mitel has attempted to setup the interop testing facility as closely as possible to a customer premise environment, implementation setup could be different onsite. YOU MUST EXERCISE YOUR OWN DUE DILIGENCE IN REVIEWING, planning, implementing, and testing a customer configuration.

# **MiVB CONFIGURATION NOTES**

The following steps show how to program a Mitel Voice Business to interconnect with Fusion SIP trunking.

#### **Configuration Template**

A configuration template can be found in the same MOL Knowledge Base article as this document. The template is a Microsoft Excel spreadsheet (.csv format) solely consisting of the SIP Peer profile option settings used during Interop testing. All other forms should be programmed as indicated below. Importing the template can save you considerable configuration time and reduce the likelihood of data-entry errors. Refer to the ICP documentation on how the Import functionality is used.

#### **Network Requirements**

- There must be adequate bandwidth to support the voice over IP. As a guide, the Ethernet bandwidth is approx 85 Kb/s per G.711 voice session and 29 Kb/s per G.729 voice session (assumes 20ms packetization). As an example, for 20 simultaneous SIP sessions, the Ethernet bandwidth consumption will be approx 1.7 Mb/s for G.711 and 0.6Mb/s for G.729. Almost all Enterprise LAN networks can support this level of traffic without any special engineering. Please refer to the MiVb Engineering guidelines for further information.
- For high quality voice, the network connectivity must support a voice-quality grade of service (packet loss <1%, jitter < 30ms, one-way delay < 80ms).</li>

#### Assumptions for the MiVb Programming

• The SIP signaling connection uses UDP on Port 5060.

## Licensing and Option Selection - SIP Licensing

- Ensure that the MiVb is equipped with enough SIP trunking licenses for the connection to the Fusion SIP trunk. This can be verified within the License and Option Selection form.
- Enter the total number of licenses in the SIP Trunk Licences field. This is the maximum number of SIP trunk
  sessions that can be configured in the MiVb to be used with all service providers, applications and SIP trunking
  devices.

| MITEL Node 'Sipint2' Alarm 5       | tatus: 😲 M                                                                                                    | ajor 2012-30F19 14585                                                                                                    | 61<br>-    |              |           |                     | message Boa                  | rd   About            | neth I rod   |
|------------------------------------|----------------------------------------------------------------------------------------------------|----------------------------------------------------------------------------------------------------|------------|--------------|-----------|---------------------|------------------------------|-----------------------|--------------|
| pint2                              |                                                                                                    | d Option Selection on                                                                                                    |            | IN to search | <u>.</u>  | Sh                  | ow form on E                 | caeded Max No         | dar v Go     |
| ew Alphabetically 👽 🦨 SDS Share    | Sipint2                                                                                                    |                                                                                                    |            |              |           |                     |                              |                       |              |
| ISDN Outgoing Numbers              | Chang                                                                                                    | e                                                                                                    |            |              |           | Print               | Import                       | Export                | Data Refrest |
| ISDN Pretocol                      | Construction of the                                                                                                    |                                                                                                    |            |              |           | Approximate provide | Internet state of the second | Aproved surface state |              |
| Key Templates 🥔                    | License                                                                                                    | and Option Selecti                                                                                                    | on         |              |           |                     |                              |                       |              |
| L2 to CESID Mapping                | -                                                                                                    | 10 HC 146200                                                                                                    |            |              |           |                     |                              |                       |              |
| LAN Policy (DoS)                   |                                                                                                    | Application Record                                                                                                    | ID 3579803 | 0            |           |                     |                              |                       |              |
| Layer 2 Switch                     | -                                                                                                    |                                                                                                    |            |              |           |                     |                              |                       |              |
|                                    | Prostant Trees                                                                                                    | e License Sharing                                                                                                    | Hardware   | Advent Barr  |           |                     |                              |                       |              |
| License and Option Selection       | system typ                                                                                                    | e License snanng                                                                                                    | Hardware   | identifier   |           |                     |                              |                       |              |
| Line Qualify Measurement           | Enterprise                                                                                                    | No                                                                                                    | 00000026   | 1001         |           |                     |                              |                       |              |
| Linked Suites 🥔                    | Chiefphoo                                                                                                    |                                                                                                    |            |              |           |                     |                              | Local Limits          |              |
| Local-only Directory Number List 🧉 |                                                                                                    |                                                                                                    |            |              |           |                     |                              | Elocal Ennies         |              |
| Location Specification 🥔           | paceto contractoria de la contractoria de la contra | Name and Address of Address of Ad |            |              |           | Available           |                              | -                     | Can be       |
| Locations 🧀                        | Licensed Op                                                                                                    | otions                                                                                                    |            | Locally      | Locally   | for                 |                              | Licenses              | Over         |
| Logs - All Maintenance/Software    |                                                                                                    |                                                                                                    |            | Consumed     | Allocated | Allocation          | Purchased                    | Allowed               | Allocated    |
| Loudspeaker Paging                 | Users                                                                                                    |                                                                                                    |            |              |           |                     |                              |                       |              |
| Maintenance Commands               |                                                                                                    | IP Users                                                                                                    |            | 44           | 2000      | 100                 | 2100                         | Unrestricted          | Yes          |
| Maintenance Logs - All             |                                                                                                    | External Hot Desk U                                                                                                    | Jaera      | 2            | 20        |                     | 100                          | Unrestricted          | Yes          |
| Maintenance Loos - Error           | 1                                                                                                    | ACD Active Agents                                                                                                    |            | 1            | 100       |                     | 100                          | Unrestricted          | Yes          |
|                                    |                                                                                                    | HTML Applications                                                                                                    |            | 0            | 100       |                     | 500                          | Unrestricted          | Yes          |
| Maintenance Logs - Info            |                                                                                                    | Analog Lines                                                                                                    |            | 0            | 10        |                     | 10                           | Unrestricted          | Yes          |
| Maintenance Logs - Warning         |                                                                                                    | IP Console Active O                                                                                                    | perators   | 0            | 0         | 2 . TT              | 0                            | Unrestricted          | Yes          |
| MDXML Applications                 |                                                                                                    | Multi-device Users                                                                                                    |            | 0            | 0         | 20 te               | D                            | Unrestricted          | Yes          |
| Multi-device Sultes                |                                                                                                    | Multi-device Suites                                                                                                    |            | 0            | 0         | 20 👾                | 0                            | Unrestricted          | Yes          |
| Multi-device User Groups 🧬         | Messagir                                                                                                    | ng                                                                                                    |            |              |           |                     |                              |                       |              |
| Multiline Advisory Messages        |                                                                                                    | Embedded Voice M                                                                                                    |            | 18           | 100       |                     | 100                          | Unrestricted          | Yes          |
| Multiline Appearance Groups        |                                                                                                    | Embedded Voice M                                                                                                    | ail PMS    | 1            | Yes       | 0                   | 1                            | Unrestricted          | Yes          |
| Multiline DNI Sets                 | Trunking                                                                                                    | Networking                                                                                                    |            |              |           |                     |                              |                       |              |
| Multiline IP Sets 🥔                |                                                                                                    | Digital Links                                                                                                    |            | 0            | 2         | 14                  | 16                           | Unrestricted          | Yes          |
| Multiline Set Keys 🧬               |                                                                                                    | Compression                                                                                                    |            |              | 16        |                     | 128                          | Unrestricted          | Yes          |
| Network Elements 🥔                 |                                                                                                    | FAX Over IP (T.38)<br>SIP Trunks                                                                                                    |            | 146          | 16        | 48                  | 64<br>1000                   | Unrestricted          | Yes<br>Yes   |

Figure 2 – License and Option Selection Form

## **Class of Service Assignment**

The Class of Service Options Assignment form is used to create or edit a Class of Service and specify its options. Classes of Service, identified by Class of Service numbers, are referenced in the Trunk Attributes form for SIP trunks.

Many different options may be required for your site deployment, but ensure that "Public Network Access via DPNSS" Class of Service Option is configured for all devices that make outgoing calls through the SIP trunks in the MiVb.

Also, under General tab, ensure that the following options are enabled (see Figure 3):

- Busy Override Security (in Busy Override section) set to Yes
- Campon Tone Security (in Fax section) set to Yes
- Public Network Access via DPNSS (in Trunk section) set to Yes
- Fax Capable if a Fax device is connected to this port or uses this trunk YES

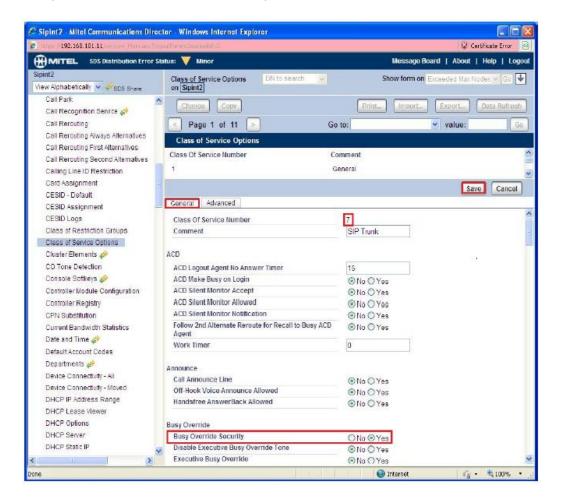

Figure 3 – Class of Service Form

#### **Network Elements**

Create a network element for a SIP Peer "Fusion" as shown in Figure 4.

If you want to use compression set the Zone to be a different value than that of the ICP. If no compression is required you can set the zone to that of the ICP, 1 by default.

In our setup the SIP trunks do register so the registration address needs to be filled in.

Set the transport to Default or UDP and port to 5060.

| Network Elements                      |                    |
|---------------------------------------|--------------------|
| Name                                  | Fusion             |
| Туре                                  | Other 🗸            |
| FQDN or IP Address                    | 216.86.41.69       |
| Local<br>Version                      | False              |
| Zone<br>ARID                          | 2                  |
| SIP Peer                              |                    |
| SIP Peer Specific                     |                    |
| SIP Peer Transport                    | UDP 🗸              |
| SIP Peer Port                         | 5060               |
| External SIP Proxy FQDN or IP Address |                    |
| External SIP Proxy Transport          | default 🗸          |
| External SIP Proxy Port               | 0                  |
| SIP Registrar FQDN or IP Address      | 216.86.41.69       |
| SIP Registrar Transport               | UDP 🔽              |
| SIP Registrar Port                    | 5060               |
| SIP Peer Status                       | Auto-Detect/Normal |
|                                       |                    |
|                                       | Save Cancel        |

Figure 4 – Network Element Form

#### Network Element Assignment (Proxy)

In addition, depending on your configuration, a Proxy may need to be configured to route SIP data to the service provider. If you have a Proxy server installed in your network, the MIVB will require knowledge of this by programming the Proxy as a network element then referencing this proxy in the SIP Peer profile assignment (later in this document).

| https://192.168.101.21/uwi/uwi_Main.aspi | logoutParentSessionId=0                 |              |                       |                       | Certificate er |
|------------------------------------------|-----------------------------------------|--------------|-----------------------|-----------------------|----------------|
|                                          | ırm Status: 🚺 Major 2013-Oct-21 17:48:4 | IT           | Me                    | ssage Board   About   | Help   Logout  |
| pint5<br>iew by Category 🔽 🛹 SDS Share   | Network Elements on Sipint5             | DN to search | Show f                | orm on Exceeded Max N | ode: 🔽 Go 🚽    |
| Licenses                                 | Add Change Delete Start S               | haring Sync  | Print                 | Import Export         | Data Refresh   |
| LAN/WAN Configuration                    | Network Elements                        |              |                       |                       |                |
| Voice Network                            | + Lynk Owier                            |              | 63.169.160.222        | NO                    |                |
| Network Elements 🎺                       | ABG2 Outbound Prexy                     |              | 192,169,101,196       | NO                    |                |
| Cluster Elements 🞺                       | ABGTrunk Outbound Prexy                 |              | 192,168,101,205       | NO                    |                |
| Admin Groups 🎺                           | ■                                       |              | 192,168,101,221       | NO                    |                |
| Fax Service Profiles                     |                                         |              |                       |                       |                |
| Fax Advanced Settings                    | e dirix12 Other                         |              | 192.169.101.161       | NO                    |                |
| Network Zones                            | 🔲 🛹 midcon 🛛 Other                      |              | 24.220.228.16         | NO                    |                |
| Network Zone Topology 🧬                  | C                                       |              | 100 100 101 77        | 100                   | >              |
| Bandwidth Management 🧬                   |                                         |              |                       |                       |                |
| Codec Settings 🧬                         | Name                                    | Ν            | MBGTrunk              |                       |                |
| System Properties                        | Type<br>FQDN or IP Address              |              | Outbound Proxy        |                       |                |
| Hardware                                 | Data Sharing                            |              | 192.168.101.205<br>NO |                       |                |
| Trunks                                   | Local                                   |              | False                 |                       |                |
| Users and Devices                        | Version                                 |              |                       |                       |                |
| Voice Mail                               | ARID                                    | 1            | 1                     |                       |                |
| Call Routing                             | Outbound Proxy Specific                 |              |                       |                       |                |
| Music On Hold                            | Outbound Proxy Transport Type           | l            | JDP                   |                       |                |
| Emergency Services Management            | Outbound Proxy Port                     |              | 5060                  |                       |                |
| Property Management                      |                                         |              |                       |                       |                |
| Maintenance and Diagnostics              |                                         |              |                       |                       |                |

Figure 5 – Network Element Assignment (Proxy)

## Trunk Attributes (trunk service number)

The Trunk Attributes is defined for Trunk Service Number (16), which will be used to direct incoming calls to an answer point in the MiVb.

Set the number of Class of Service that was configured in the section above.

Program the Non-dial In Trunks Answer Point according to the site requirements and what type of service was ordered from your service provider.

The figure below shows configuration for incoming DID calls. The MiVb will absorb the first 3 digits of the DID number received from the Fusion SIP trunk leaving 6 digits for the MiVb to translate and route the call.

For example, the Fusion SIP trunk delivers number 613-592-5660 to the MiVb. The MiVb will absorb the first 3 digits (613) leaving the Mitel MiVb 5925660 to routre the call. The digits 5925660 must be programmed as a valid dialable number in the MiVb. As an alternative way, you can create a System Speed Call number to associate number 5925660 with the real telephone extension on MiVb. Please refer to the MiVb System Administration documentation for further programming information.

| Trunk Attributes                                    |               |
|-----------------------------------------------------|---------------|
| Trunk Service Number                                | 16            |
| Release Link Trunk                                  | No            |
| Call Recognition Service                            | Off           |
| Direct Inward Dialing Service                       | ● Off<br>○ On |
| Class of Service                                    | 1             |
| Class of Restriction                                | 1             |
| Baud Rate                                           | 300 💌         |
| Intercept Number                                    | 1             |
| Non-dial In Trunks Answer Point - Day               |               |
| Non-dial In Trunks Answer Point - Night 1           |               |
| Non-dial In Trunks Answer Point - Night 2           |               |
| Dial In Trunks Incoming Digit Modification - Absorb | 3             |
| Dial In Trunks Incoming Digit Modification - Insert |               |
| Dial In Trunks Answer Point                         |               |
| Dial In Trunks Insert Forwarding Information        | ● No ○ Yes    |
| Trunk Label                                         | Fusion        |
|                                                     |               |
|                                                     | Save Cancel   |

Figure 6 - Trunk Attributes (trunk service number)

#### **SIP Peer Profile**

The recommended connectivity via SIP Trunking does not require additional physical interfaces. IP/Ethernet connectivity is the part of the MiVb platform. The SIP Peer Profile should be configured as shown in **Figures 7 through 12**.

#### Basic (Figure 7):

**Network Element**: The selected SIP Peer Profile needs to be associated with previously created "Fusion" Network Element.

Registration User Name: Leave this field blank.

Address Type: Select the IP Address of your Mitel MiVb.

Maximum Simultaneous Calls: This entry should be configured to maximum number of SIP trunks provided by Fusion.

Outbound Proxy Server: Not required in our test setup.

**SMDR Tag**: If Call Detail Records are required for SIP Trunking, the SMDR Tag should be configured (by default there is no SMDR and this field is left blank).

Trunk Service: Enter the trunk attributes number that was previously configured (16) in this configuration.

Authentication Options: User name and password as supplied by Fusion.

| Fusion Fusion MBGTrunk Yes               | 16                 | 90      | 2        |                            |        | ^ |
|------------------------------------------|--------------------|---------|----------|----------------------------|--------|---|
|                                          | 40                 | 400     | 5        |                            |        | ~ |
| Basic Call Routing Calling Line ID       | SDP Option         | ns !    | Signalir | ng and Header Manipulation | Timers |   |
| Key Press Event Outgoing DID Ranges      | Profile In         | formati | on       |                            |        |   |
| SIP Peer Profile Label                   | Fusion             |         |          |                            |        |   |
| Network Element                          | Fusion             |         |          |                            |        |   |
| Local Account Information                |                    |         |          |                            |        |   |
| Registration User Name                   | 2164164495         | 5       |          |                            |        |   |
| Address Type                             | IP Address:        |         |          |                            |        |   |
|                                          | 192.168.101        | 1.10    |          |                            |        |   |
| Administration Options                   |                    |         |          |                            |        |   |
| Interconnect Restriction                 | 1                  |         |          |                            |        |   |
| Maximum Simultaneous Calls               | 4                  |         |          |                            |        |   |
| Minimum Reserved Call Licenses           | 0                  |         |          |                            |        |   |
| Administration Options                   |                    |         |          |                            |        |   |
| Outbound Proxy Server                    | MBGTrunk           |         |          |                            |        |   |
| SMDR Tag                                 | 0                  |         |          |                            |        |   |
| Trunk Service                            | 16                 |         |          |                            |        |   |
| Zone                                     | 2                  |         |          |                            |        |   |
| User Name                                | 2164164495         | 5       |          |                            |        |   |
| Password                                 | ******             |         |          |                            |        |   |
| Confirm Password                         | *****              |         |          |                            |        |   |
| Authentication Option for Incoming Calls | No<br>Authenticati | on      |          |                            |        |   |
| Subscription User Name                   |                    |         |          |                            |        |   |
| Subscription Password                    | ******             |         |          |                            |        |   |
| Subscription Confirm Password            | ******             |         |          |                            |        |   |

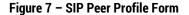

# Call Routing (Figure 8):

Leave the default settings intact, as shown.

| Sun                                                                   | 000                                                  |                                                         |                                                                    | 110                            | 14      | 100                  |       |         |             |            |        |   |
|-----------------------------------------------------------------------|------------------------------------------------------|---------------------------------------------------------|--------------------------------------------------------------------|--------------------------------|---------|----------------------|-------|---------|-------------|------------|--------|---|
| Fusion                                                                | Fusion                                               | M                                                       | BGTrunk                                                            | Yes                            | 16      | 90                   | 2     |         |             |            |        | 1 |
| +                                                                     | D location?                                          |                                                         |                                                                    | A1                             | 40      | 400                  | 2     |         |             |            |        | - |
| Basic                                                                 | Call Rout                                            | ing                                                     | Calling                                                            | Line ID                        | SDP Op  | tions                | Signa | aling a | d Header Ma | nipulation | Timers |   |
| Key Pre                                                               | ss Event                                             | Out                                                     | oing DID                                                           | Pandos                         | Profile | Informa              | tion  |         |             |            |        |   |
|                                                                       | e Destinati<br>e Destinati                           | ion Do                                                  | omain En                                                           | abled                          | 11      | No                   |       |         |             |            |        |   |
| Alternat<br>Enable S<br>Only All                                      | e Destinati<br>Special Re<br>ow Outgoi               | ion Do<br>ion Do<br>invite                              | omain En<br>omain FC<br>Collisio                                   | abled<br>DN or IP              | Address | No<br>No<br>No       | 10011 |         |             |            |        |   |
| Alternat<br>Enable S<br>Only All<br>Private S                         | e Destinati<br>Special Re-                           | ion Do<br>ion Do<br>invite<br>ng Ca                     | omain En<br>omain FG<br>e Collisio<br>Ils                          | abled<br>DN or IP<br>n Handlir | Address | No<br>No             | 10011 |         |             |            |        |   |
| Alternat<br>Enable S<br>Only All<br>Private S<br>Reject In<br>Route C | e Destinati<br>Special Re-<br>ow Outgoi<br>SIP Trunk | ion Do<br>ion Do<br>invite<br>ng Ca<br>nonyi<br>P-Calle | omain En<br>omain FC<br>e Collisio<br>Ils<br>mous Cal<br>ed-Party- | abled<br>DN or IP<br>n Handlir | Address | No<br>No<br>No<br>No | 001   |         |             |            |        |   |

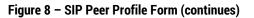

# Calling Line ID (Figure 9):

The **Default CPN** (Calling Party Number) is applied to all outgoing calls. You can use the one of DID numbers assigned on the trunk by the provider.

**CPN Restriction**: By default, this parameter is set to "**No**" to not hide the caller's number. You can enable it if required.

| SIP Pe                                             | er Profile   |                     |            |        |           |                                |          |  |  |
|----------------------------------------------------|--------------|---------------------|------------|--------|-----------|--------------------------------|----------|--|--|
| 000                                                | 000          | 114                 | 14         | 100    |           |                                |          |  |  |
| Fusion                                             | Fusion       | MBGTrunk Yes        | 16         | 90     | 2         |                                | 1        |  |  |
| 1                                                  | or           | NDOT-USI- NS        | 40         | 400    | 2         |                                | <u> </u> |  |  |
| Basic                                              | Call Routin  | g Calling Line ID   | SDP Optio  | ns     | Signaling | and Header Manipulation Timers | 1        |  |  |
| Key Pres                                           | ss Event     | Outgoing DID Ranges | Profile Ir | nforma | ation     |                                |          |  |  |
|                                                    | CPN Name     |                     |            |        | 4164495   |                                |          |  |  |
| CPN Res                                            |              |                     |            | Yes    |           |                                |          |  |  |
| Public C                                           | alling Party | Number Passthrough  |            | No     |           |                                |          |  |  |
| Strip PN                                           |              |                     |            | No     |           |                                |          |  |  |
| Use Diverting Party Number as Calling Party Number |              |                     |            | No     |           |                                |          |  |  |
| Use Original Calling Party Number If Available     |              |                     |            |        |           |                                |          |  |  |
| -                                                  |              | -                   |            |        |           |                                |          |  |  |
|                                                    |              |                     |            |        |           |                                |          |  |  |

Figure 9 – SIP Peer Profile Form (continues)

# SDP Options (Figure 10):

Set the options as depicted below unless there is a specific reason to change them.

| oux                             | 004          |                                                     | i su           | 14         | 100          |       | 1       |          |                |        | ~ |
|---------------------------------|--------------|-----------------------------------------------------|----------------|------------|--------------|-------|---------|----------|----------------|--------|---|
| Fusion                          | Fusion       |                                                     | unk Yes        | 16         | 90           |       | 2       |          |                |        | V |
| Basic                           | Call Rout    | ting Call                                           | ing Line ID    | SDP Opt    | ions         | Sign  | aling a | nd Heade | r Manipulation | Timers | 1 |
| Key Pre                         | ess Event    | Outgoing                                            | DID Ranges     | Profile    | Inform       | ation | ]       |          |                |        |   |
| Allow P                         | eer To Use   | Multiple A                                          | ctive M-Line   | 5          | N            | 0     |         |          |                |        |   |
|                                 |              | And address in the second state of the second state | ly Media Ren   |            | I Y          | es    |         |          |                |        |   |
| Avoid S                         | Signaling H  | old to the F                                        | Peer           |            | Y            | es    |         |          |                |        |   |
| AVP Or                          | nly Peer     |                                                     |                |            | Y            | es    |         |          |                |        |   |
| Enable                          | Mitel Propr  | rietary SDP                                         | N.             |            | N            | 0     |         |          |                |        |   |
| Force s                         | ending SD    | P in initial                                        | nvite messag   | ge         | N            | 0     |         |          |                |        |   |
| Force s                         | ending SD    | P in initial                                        | nvite - Early  | Answer     | N            | 0     |         |          |                |        |   |
| Ignore                          | SDP Answe    | ers in Provi                                        | sional Respo   | onses      | N            | 0     |         |          |                |        |   |
| Limit to                        | one Offer/   | Answer pe                                           | r INVITE       |            | Y            | es    |         |          |                |        |   |
| NAT Ke                          | epalive      |                                                     |                |            | Y            | es    |         |          |                |        |   |
| Prevent                         | t the Use of | IP Addres                                           | s 0.0.0.0 in S | DP Messa   | ges Y        | es    |         |          |                |        |   |
| Renego                          | tiate SDP 1  | To Enforce                                          | Symmetric C    | odec       | N            | 0     |         |          |                |        |   |
| Repeat                          | SDP Answ     | er If Duplic                                        | ate Offer Is F | Received   | N            | 0     |         |          |                |        |   |
| Restrict Audio Codec            |              |                                                     |                | NR         | o<br>estrict | tion  |         |          |                |        |   |
| RTP Packetization Rate Override |              |                                                     |                | N          | 0            |       |         |          |                |        |   |
| RTP Pa                          | cketization  | Rate                                                |                |            | 2            | Oms   |         |          |                |        |   |
| Special                         | handling o   | of Offers in                                        | 2XX respons    | es (INVITI | E) N         | 0     |         |          |                |        |   |
| Sunnre                          | ss Use of S  | DP Inactiv                                          | e Media Strea  | ams        | N            | 0     |         |          |                |        |   |

Figure 10 – SIP Peer Profile Form (continues)

# Signaling and Header Manipulation (Figure 11):

Figure 11 depicts how the test environment was configured.

| 00/ 00/ 110 12 100                                       |                                          |
|----------------------------------------------------------|------------------------------------------|
| Fusion Fusion MBGTrunk Yes 16 90                         | 2                                        |
|                                                          | Signaling and Header Manipulation Timers |
| Key Press Event Outgoing DID Ranges Profile Informat     |                                          |
|                                                          |                                          |
| Trunk Group Label<br>Allow Display Update                | No                                       |
| Build Contact Using Request URI Address                  | No                                       |
| De-register Using Contact Address not *                  | Yes                                      |
| Disable Reliable Provisional Responses                   | Yes                                      |
| Disable Use of User-Agent and Server Headers             | No                                       |
| Domain for Trunk Context                                 |                                          |
| E.164: Enable sending '+'                                | No                                       |
| E.164: Add '+' if digit length > N digits                | 0                                        |
| E.164: Do not add '+' to Emergency Called Party          | No                                       |
| E.164: Do not add '+' to Called Party                    | No                                       |
| Force Max-Forward: 70 on Outgoing Calls                  | No                                       |
| If TLS use 'sips:' Scheme                                | No                                       |
| Ignore Incoming Loose Routing Indication                 | No                                       |
| Multilingual Name Display                                | No                                       |
| Only use SDP to decide 180 or 183                        | Yes                                      |
| Override Diversion Header with External Calling Number   | No                                       |
| Prefer From Header for Caller ID                         | No                                       |
| Require Reliable Provisional Responses on Outgoing Calls | No                                       |
| Signal Privacy (if enabled) on Emergency Calls           | No                                       |
| Suppress Redirection Headers                             | No                                       |
| Use Fixed Retry Time for 491                             | No                                       |
| Use Privacy: none                                        | No                                       |
| Use P-Asserted Identity Header                           | Yes                                      |
| Use P-Asserted Identity for Billing                      | No                                       |
| Use P-Call-Leg-ID Header                                 | No                                       |
| Use P-Preferred Identity Header                          | No                                       |
| Use Restricted Character Set For Authentication          | No                                       |
| Use To Address in From Header on Outgoing Calls          | No                                       |
| Use user=phone                                           | No                                       |
| Use user=phone for Diversion Header                      | No                                       |

Figure 11 - SIP Peer Profile form

# Timers (Figure 12):

Session Timers: Figure 12 is how the timers were set for our test environment. The session timer was increased from the default to accommodate T.38 FAX calls as stated in Device Limitations and Know Issues section.

| 50A 00A                                                                                                    | 140                           | 14      | 100      |           |                               |   |
|----------------------------------------------------------------------------------------------------|-------------------------------|---------|----------|-----------|-------------------------------|---|
| Fusion Fusion MBGTrur                                                                                                    | nk Yes                        | 16      | 900      | 2         |                               |   |
| rontonCP IrontonCP MPCTrur                                                                                                    | No.                           | 10      | 100      | 2         |                               |   |
| Basic Call Routing Callin                                                                                                    | g Line ID                     | SDP Op  | tions    | Signaling | and Header Manipulation Timer | S |
| Key Press Event Outgoing D                                                                                                    | ID Ranges                     | Profile | Informat | ion       |                               |   |
| Kann Alive (OBTIONS) Bariad                                                                                                    | 400                           |         |          |           |                               |   |
| Keep-Alive (OPTIONS) Period                                                                                                    | 120                           |         |          |           |                               |   |
| Registration Period                                                                                                    | 3600                          |         |          |           |                               |   |
| Registration Period Refresh (9                                                                                                    |                               |         |          |           |                               |   |
|                                                                                                    |                               |         |          |           |                               |   |
| -                                                                                                    |                               |         |          |           |                               |   |
| -                                                                                                    | nt 90<br>900                  |         |          |           |                               |   |
| Session Timer                                                                                                    | 900                           |         |          |           |                               |   |
| Session Timer<br>Session Timer: Local as Refre                                                                                                    | 900                           |         |          |           |                               |   |
| Session Timer<br>Session Timer: Local as Refre<br>Subscription Period                                                                                                | 900<br>sher No<br>3600        |         |          |           |                               |   |
| Registration Maximum Timeou<br>Session Timer<br>Session Timer: Local as Refre<br>Subscription Period<br>Subscription Period Minimum<br>Subscription Period Refresh ( | 900<br>sher No<br>3600<br>300 |         |          |           |                               |   |

# Figure 12 – SIP Peer Profile form (continues)

For Key Press Event and Profile Information tabs, leave the default settings intact.

# SIP Peer Profile Assignment by Incoming DID

In some situations calls from anonymous PSTN callers may be rejected at MiVb with Not Found message. To deliver such calls to Mitel's extensions, make sure to associate Fusion's DID number(s) with the SIP Peer Profile we configured earlier.

## **ARS Digit Modification Plan**

Ensure that Digit Modification for outgoing calls to Fusion SIP trunk absorbs or inject additional digits according to your dialling plan. In our test environment, we will be absorbing 1 digit and will not inject any digits, as shown in Figure 13. As per our test environment, we need to dial 952 to access Fusion SIP trunk; thus, digit 952 will be absorbed and no digits will be preceding the dialled number. For instance, if caller dials 9526135555660, MiVb will send to the SIP trunk the following: 6135555660.

| ARS Digit Modification Plans       |   |  |
|------------------------------------|---|--|
| Digit Modification Number          | 3 |  |
| Number of Digits to Absorb         | 3 |  |
| Digits to be Inserted              |   |  |
| Final Tone Plan/Information Marker |   |  |

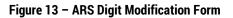

## **ARS Routes**

Create a route to Fusion SIP trunk. In this test environment, the SIP trunk is assigned to Route Number 9. Choose **SIP Trunk** as a routing medium and choose the SIP Peer Profile and ARS Digit Modification entry created earlier.

| ARS Routes                         |                |
|------------------------------------|----------------|
| Route Number<br>Routing Medium     | 9<br>SIP Trunk |
| Trunk Group Number                 |                |
| SIP Peer Profile                   | Fusion 🔽       |
| PBX Number / Cluster<br>Element ID |                |
| COR Group Number                   | 1              |
| Digit Modification Number          | 3              |
| Digits Before Outpulsing           | $\checkmark$   |
| Route Type                         |                |
| Compression                        | Off 🔽          |
|                                    |                |
|                                    |                |
|                                    |                |
|                                    |                |
|                                    | Save Cancel    |

# Figure 14 - ARS Route Form

# **ARS Digits Dialed**

ARS initiates the routing of trunk calls when certain digits are dialed from an extension. In this test environment, when user dials 952, the call will be routed to Fusion SIP trunk (i.e. to Route 9). For outbound calling, MiVb expects 11 digits to be dialed after dialing of 957. See Figure 15 for details.

| Change Range Programming - ARS Digits Dialed<br>This form allows you to change one or more records, starting at the following record:<br>Digits Dialed Number of Digits to Follow Termination Type Termination Number |               |                 |              |  |  |  |  |
|----------------------------------------------------------------------------------------------------|---------------|-----------------|--------------|--|--|--|--|
| 952 11                                                                                                    | Ro            | ute 9           |              |  |  |  |  |
| Enter the number of records to change:      Define the Change Range Programming Pattern:                                                                                                    |               |                 |              |  |  |  |  |
| Field Name                                                                                                    | Change action | Value to change | Increment by |  |  |  |  |
| Digits Dialed                                                                                                    | Change to 🗸   | 952             |              |  |  |  |  |
| Number of Digits to Follow                                                                                                    | Change to 🗸   | 11 🔽            | -            |  |  |  |  |
| Termination Type                                                                                                    | Change to 🗸   | Route 🔽         |              |  |  |  |  |
| Termination Number                                                                                                    | Change to 🗸   | 9               |              |  |  |  |  |
|                                                                                                    |               |                 |              |  |  |  |  |

Figure 15 – ARS Digit Dialed form

I

## **Fax Service Profiles**

This form allows you to define the settings for FAX communication over the IP network. You can modify the default settings for the:

Inter-zone FAX profile: defines the FAX settings between different zones in the network. There is only one Inter-zone FAX profile; it applies to all inter-zone FAX communication. It defaults to V.29, 7200bps. It defines the settings for FAX Relay (T.38) FAX communication.

Intra-zone FAX profile: defines the FAX settings within each zone in the network.

- Profile 1 defines the settings for G.711 pass through communication.
- Profile 2 to 64 define the settings for FAX Relay (T.38) FAX communication.
- All zones default to G.711 pass through communication (Profile 1).

| MITEL Node 'sipint3' Alarm                                                                                                    | ' 🚺 Ma                     | jor 2009-Dec-03 06:26:06                            |             |                |                           | L                         | ogout Ab                        | out Help              |  |
|----------------------------------------------------------------------------------------------------|----------------------------|-----------------------------------------------------|-------------|----------------|---------------------------|---------------------------|---------------------------------|-----------------------|--|
| ection: (sipint3)<br>orms (alphabetical)                                                                                                    | Fax Conf                   | iguration on sipint3                                |             | DN to search 🤟 | s                         | how form on No            | of Accessible                   | ~ 60                  |  |
| DHCP Options                                                                                                    | Change                     | 1                                                   |             |                | rint Impor                | t Export                  |                                 | a Refresh             |  |
| DHCP Server                                                                                                    | Change                     | J                                                   |             |                | mpor                      | Export                    |                                 | a Kellesi             |  |
| BHCP Static IP                                                                                                    | B                          |                                                     |             |                |                           |                           |                                 |                       |  |
| DHCP Subnet                                                                                                    | Painter-2                  | one Fax Profile                                     |             |                |                           |                           |                                 |                       |  |
| DID Ranges for CPN Sut                                                                                                    |                            |                                                     |             |                |                           |                           |                                 |                       |  |
| Digit Modification Assign                                                                                                    |                            | Fax Rate:                                           |             |                | 14400 (                   | V.17, 14400bp             | s)                              |                       |  |
| 🖃 Digital Link Assignment                                                                                                    |                            | ed Redundancy:                                      |             | 0              |                           |                           |                                 |                       |  |
| Digital Trunk Assignment                                                                                                    |                            | ed Redundancy:                                      | 3           |                |                           |                           |                                 |                       |  |
| Dimension Selection                                                                                                    | Error Co                   | rrection Mode (ECM):                                |             | Disabled       |                           |                           |                                 |                       |  |
| Distribution List Configure                                                                                                    | Override                   | Non-Standard Facilities                             | (NSF)       | Disabled       |                           |                           |                                 |                       |  |
| BNI Console Configuratio                                                                                                    |                            |                                                     | (,          | Distort        |                           |                           |                                 |                       |  |
| E DTS Service Assignment                                                                                                    | Label:                     |                                                     |             | Inter-zone     |                           |                           |                                 |                       |  |
| Dual T1/E1 Framer Confi                                                                                                    |                            |                                                     |             |                |                           |                           |                                 |                       |  |
| 📲 E and M Trunk Assignme 🗧                                                                                                    |                            |                                                     |             |                |                           |                           |                                 |                       |  |
| Embedded Media Source                                                                                                    |                            |                                                     |             |                |                           |                           |                                 |                       |  |
| External FTP Server                                                                                                    | - Dece                     | 1 of 7 >                                            |             | Go to:         |                           | y valu                    |                                 | Go                    |  |
| Fax Configuration                                                                                                    | Page                       | 1 OF / 🕗                                            |             | GO 10:         |                           |                           |                                 |                       |  |
| E Fax Detection Assignmer                                                                                                    |                            |                                                     |             |                | Change                    | Change Page               | Change A                        | ll Clear              |  |
| 📲 Feature Access Code A:                                                                                                    | Bintra-Z                   | one Fax Profiles                                    |             |                |                           |                           |                                 |                       |  |
| <ul> <li>Firewall Control</li> </ul>                                                                                                    |                            |                                                     |             |                | -                         |                           | NSF                             | NSF                   |  |
| E Form Comparison                                                                                                    | Profile                    | Maximum Fax Rate                                    | High Speed  | Low Speed      | Error<br>Correction       | NSF                       | Vendor                          | Count                 |  |
| - 🖹 Greetings Assignment                                                                                                    | Profile                    | Maximum Fax Rate                                    | Redundancy  | Redundancy     | Mode                      | Override                  | Code                            | Code                  |  |
|                                                                                                    |                            |                                                     |             |                | moure                     |                           | Value                           | Value                 |  |
| Greetings Definition                                                                                                    |                            |                                                     |             |                |                           |                           |                                 | -                     |  |
| - · ·                                                                                                    | 1                          | -                                                   | -           | -              | -                         | -                         | -                               |                       |  |
| Greetings Definition                                                                                                    | 1<br>2                     | -<br>14400 (V.17, 14400bps)                         | -           | -              | -<br>Disabled             | -<br>Disabled             | -                               |                       |  |
| Greetings Definition                                                                                                    |                            | -<br>14400 (V.17, 14400bps)<br>7200 (V.29, 7200bps) | -<br>0<br>0 | -<br>3<br>3    | -<br>Disabled<br>Disabled | -<br>Disabled<br>Disabled | -<br>-                          |                       |  |
| Greetings Definition     Guest Room Assignmen     High Layer Compatibility                                                                                                    | 2                          |                                                     |             | -              |                           |                           | -                               | -                     |  |
| Greetings Definition     Guest Room Assignmen     High Layer Compatibility     Hotel Options Assignmen                                                                                                    | 2<br>3<br>4                | 7200 (V.29, 7200bps)                                |             | -              |                           |                           | -<br>-<br>-                     | -                     |  |
| Greetings Definition     Guest Room Assignmen     High Layer Compatibility     Hotel Options Assignmen     Hourly Historical Bandwid     Hint Group Assignment     ICP/PBX Assignment                                                                                     | 2<br>3<br>4<br>5           | 7200 (V.29, 7200bps)                                |             | -              |                           |                           | -                               | -                     |  |
| Greetings Definition     Guest Room Assignmen     High Layer Compatibility     Hotel Options Assignmen     Hourly Historical Bandwic     Hunt Group Assignment     OP/PBX Assignment     Glop/Bax                                                                         | 2<br>3<br>4<br>5<br>6      | 7200 (V.29, 7200bps)                                |             | -              |                           |                           | •                               | •                     |  |
| Greetings Definition     Guest Room Assignmen     High Layer Compatibility     Hotel Options Assignmen     Hourly Historical Bandwic     Hunt Group Assignment     ICP/PBX Assignment     Ide Softkey Assignment     Ide pendent Account Co                               | 2<br>3<br>4<br>5<br>6<br>7 | 7200 (V.29, 7200bps)                                |             | -              |                           |                           | -                               | •<br>•<br>•<br>•      |  |
| Greetings Definition     Guest Room Assignmen     High Layer Compatibility     Hotel Options Assignmen     Hourly Historical Bandwic     Hunt Group Assignment     ICP/PBX Assignment     Idle Softkey Assignment     Idependent Account Co     Intercept Handling Assign | 2<br>3<br>4<br>5<br>6      | 7200 (V.29, 7200bps)                                |             | -              |                           |                           | •<br>•<br>•<br>•<br>•           | •                     |  |
| Greetings Definition     Guest Room Assignmen     High Layer Compatibility     Hotel Options Assignmen     Hourly Historical Bandwic     Hunt Group Assignment     ICP/PBX Assignment     Ide Softkey Assignment     Ide pendent Account Co                               | 2<br>3<br>4<br>5<br>6<br>7 | 7200 (V.29, 7200bps)                                |             | -              |                           |                           | -<br>-<br>-<br>-<br>-<br>-<br>- | •<br>•<br>•<br>•<br>• |  |

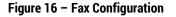

## **Zone Assignment**

By default, all zones are set to Intra-zone FAX Profile 1.

Based on your network diagram, assign the Intra-zone FAX Profiles to the Zone IDs of the zones. If audio compression is required within the same zone, set Intra-Zone Compression to "Yes". Fusion uses the Inter-zone FAX Profile.

| 😻 Sipint2 - Mitel Communications Director - Mozilla Firefox      |            |                              |                           |             |                 |           |                  | X                            |                |    |
|------------------------------------------------------------------|------------|------------------------------|---------------------------|-------------|-----------------|-----------|------------------|------------------------------|----------------|----|
| 🚔 https://192.168.101.11/Lovi/Lovi_Main.asp                      | ?logoutP   | arentSessionId=0             |                           |             |                 |           |                  |                              |                | ☆  |
|                                                                  | Error Sta  | itus: 💙 Minor                |                           |             |                 | Message   | Board   A        | lbout   He                   | ip   Logo      | ut |
| Sipint2<br>View by Category 💌 🛩 SDS Share                        | Net<br>Zon | work DN to seam              | ch 🗹                      |             | Shov            | w form on | Exceeded         | Max Nodes                    | Go Go          | ₽  |
| 💽 Licenses                                                       | -          | Change Chan                  | ge Page                   | Clear       | Print           | Import    | . Ехро           | ort D                        | ata Refres     | sh |
| <ul> <li>LAN/WAN Configuration</li> <li>Voice Network</li> </ul> | <          | Page 1 of 50                 | >                         | Go to:      |                 |           | 💌 valu           | ie:                          |                | Go |
| Network Elements 🥔                                               | = N        | letwork Zones                |                           |             |                 |           |                  |                              |                |    |
| Cluster Elements 🥔<br>Admin Groups 🥔                             | Zor<br>ID  | ne Intra-zone<br>Compression | Intra-zone<br>Fax Profile | Label       | SMDR 1<br>Tag Z |           | Zone<br>ix CESID | Default<br>Billing<br>Number | Default<br>CPN | ^  |
| Fax Service Profiles<br>Fax Advanced Settings                    | 1          | No                           | 1                         |             |                 |           |                  |                              |                | -  |
| Network Zones<br>Network Zone Topology 🥔                         | 2          | Yes                          | 2                         | T.38 faxing |                 |           |                  |                              |                |    |
| Bandwidth Management 🧈                                           | 3          | Yes<br>No                    | 1                         |             |                 |           |                  |                              |                |    |
| Codec Settings 🧬                                                 | 5          | No                           | 2                         |             |                 |           |                  |                              |                |    |
| <ul> <li>System Properties</li> <li>Hardware</li> </ul>          | 6          | No                           | 1                         |             |                 |           |                  |                              |                |    |
| Trunks     Urors and Davisos                                     | 7          | No                           | 1                         |             |                 |           |                  |                              |                | *  |

Figure 17 – Zone Assignment

# **MITEL BORDER GATEWAY SETUP**

# **MiVB SETUP**

- 1. To program an MIVB into the MBG, click on Service Configuration -> ICP's -> +.
- 2. Enter a name for the MIVB.
- 3. Enter the IP address of the MIVB and select the Type as Mitel Voice Business.

| 🕅 Mitel 🛛                                                                      | Mitel Standard Linux admin@mbg90.sipcoe.mitel.com Alarm Status: Clear                                                                                                    | Logout |
|--------------------------------------------------------------------------------|----------------------------------------------------------------------------------------------------|--------|
| Applications<br>Milities Serier Galeway<br>Remote pracy services               | System status + Service configuration + System configuration + Administration +                                                                                                    | 1      |
| ServiceLink<br>Discles<br>Status                                               | Page updated: Mon May 04 2015 13:37:50 GMT-0400 (Eastern Standard Time)<br>The following is a form for modifying an icp entry. You may edit this information as you wish, and click on the "Save" button below when you are done. |        |
| Administration<br>Web services<br>Beckup                                       | Manage JCP Name Sipinti Hostname or JP address 192.168.101.10                                                                                                    |        |
| Vew log files<br>Event viewer<br>System information                            | Type Mr/valce Burineer Installer password                                                                                                    |        |
| System monitoring<br>System users<br>Shutdown or reconfigure<br>Virtualization | SIP capabilities UDP, TCP, TLS                                                                                                    |        |
| Security<br>Remote excess<br>Port forwarding<br>Web Sover Certificate          | Save                                                                                                    |        |
| Certificate Management<br>Configuration<br>Networks                            | Someone biswa: their noze and you want to keep it?<br>Detabase pid: 23116                                                                                                    |        |

Figure 18 – ICP setup

## **SIP TRUNKS SETUP**

- 1. Under the Services Configuration tab, click on SIP trunking and then click on the + sign to add a SIP trunk". Enter the SIP trunk's details for the as provided by Fusion.
  - a. Name is the name of the trunk.
  - b. **Remote trunk endpoint address** the public IP address/FQDN address of the provider's switch or gateway (this address should be given to you by the provider, e.g. Fusion).
  - Local/Remote RTP framesize (ms) is the packetization rate you want to set on this trunk, Auto or 20ms in this case.
  - d. **PRACK** Use master setting.
  - e. Routing rule one it allows routing of any digits to the selected MiVb's
- 2. The rest of the settings are optional and could be configured if required. Click **Save** button.

| Manage SIP trunk                              |                                      |                                        |                    |                      |   |
|-----------------------------------------------|--------------------------------------|----------------------------------------|--------------------|----------------------|---|
| Name                                          | Fusion                               | Remote trunk                           | endpoint address   | 216.86.41.69         |   |
| Remote trunk endpoint port                    | 5060                                 | Accept tra                             | ffic from any port |                      |   |
| Options keepalives                            | Alwaya                               | •                                      | Options interval   | 60                   |   |
| Rewrite host in PAL                           | ¥.                                   | Remote RT                              | IP framesize (ms)  | Auto                 |   |
| Idle timeout (s)                              | 3600                                 | RTP                                    | address override   |                      |   |
| Local streaming                               |                                      |                                        | PRACK support      | Use master setting   |   |
| Log verbosity                                 | Use master setting                   | • Authent                              | lication username  | admin                |   |
| Authentication password                       | •••••                                | Confirm authen                         | tication password  |                      |   |
| Set-side RTP security                         | Allow                                | * Icp                                  | side RTP security  | Disable 👻            |   |
|                                               |                                      |                                        |                    |                      |   |
| Search routing rules                          |                                      | Next Previo                            | us.                |                      |   |
| Note, if you modify your routing rules, you m | nust save them before changing pages | or navigating elsewhere, or those char | nges will be lost. |                      |   |
|                                               |                                      |                                        |                    |                      |   |
| Page                                          | 1 of 1                               |                                        | Jump to page       | 1 •                  |   |
| Rules per page                                | 10                                   | -                                      |                    |                      |   |
| First Prev                                    |                                      |                                        |                    | Next Las             | : |
|                                               |                                      |                                        |                    |                      |   |
| Match                                         | Rule                                 | Primary                                | Secondary          |                      |   |
| 1 Request URI                                 | Ψ                                    | MiVo250-51                             |                    | Raise Prepend Delete |   |
|                                               |                                      |                                        |                    | Lower Append         |   |

Figure 19 - Services - SIP Trunking Setup

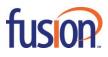

 $\textcircled{\sc 0}2015$  – Fusion. All rights reserved.

FUS-SIPTRUNKING-MiVB-UG-20151207